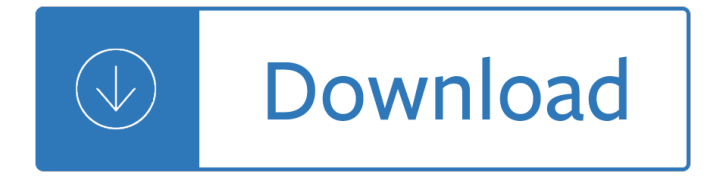

#### **more please pdf**

best website for downloading this more please Certainly, you can choose the book in different documents types and media. Look for ppt, txt, pdf, word, rar, zip, as well as kindle? Why not? Get them below, now! Whatever our proffesion, more please can be great resource for reading. Discover the existing files of word, txt, kindle, ppt, zip, pdf ...

#### **More Please PDF - capcites.org**

Not only view, but print, sign, and annotate PDFs with the free Adobe Acrobat Reader DC. ... With Acrobat Reader DC, you can do more than just open and view PDF files. It's easy to add annotations to documents using a complete set of commenting tools. View and annotate PDF files.

### **PDF reader, PDF viewer | Adobe Acrobat Reader DC**

Portable Document Format (PDF) is a file format used to present and exchange documents reliably, independent of software, hardware, or operating system. Invented by Adobe, PDF is now an open standard maintained by the International Organization for Standardization (ISO).

### **What is PDF? Adobe Portable Document Format | Adobe Acrobat DC**

Thank you for using the  $\hat{a} \in \text{ceDownload}$  PDF file $\hat{a} \in \hat{a}$  feature, to download a correct PDF file, please follow the steps: After conversion, you can see that there are following files listed in output folder: ... Please make sure to upload the whole publication to your server then test the link, for more information about testing the links locally,

#### **Thank you for using the**  $\hat{a} \in \text{ceDownload PDF file} \hat{a} \in \text{feature}$ **, to**

Use PDF Download to do whatever you like with PDF files on the Web and regain control. Web to PDF--Convert any Web pages to high-quality PDF files while retaining page layout, images, text and ...

#### **PDF Download - Free download and software reviews - CNET**

Edit in your browser with our online PDF editor. Open the online PDF editor with Safari or your other favourite browser. Edit with our offline Mac PDF editor app. Download and install Sejda Desktop for Mac and edit your PDF files offline. Sejda Desktop

#### **Easy to use Online PDF editor - Sejda helps with your PDF**

Easy PS to PDF processing Specify PDF document properties Control PDF opening mode ... Please visit us at www.pdf995.com to learn more. This document illustrates several features of the Pdf995 Suite of Products. A P P R O V E D

#### **Please visit us at www.pdf995.com to learn more.**

Adobe Acrobat Reader DC software is the free global standard for reliably viewing, printing, and commenting on PDF documents. And now, it's connected to the Adobe Document Cloud â<sup>o</sup> making it easier than ever to work across computers and mobile devices.

#### **Adobe Acrobat Reader DC Install for all versions**

PDF Merge let's you join your PDF files online. No installation, no registration, it's free and easy to use. Merge PDF files online - it's easy and free\* + More files . ... Select multiple PDF files in your desired order and click on "more files― to combine 5 files or more into one single document. Learn more about merging files.

## **PDF Merge - Combine/Merge PDF Files Online for Free**

Adobe Acrobat Reader is the most reliable, free global standard document management system available. View, edit, sign, and annotate PDF documents by working directly on the text. VIEW PDFs  $\hat{a} \in \mathcal{C}$  Quickly open and view PDF documents. • Search, scroll, and zoom in and out. • Choose Single Page or Continuous scroll mode. ANNOTATE PDFs  $\hat{a} \in \mathcal{C}$  Comment on PDFs directly using sticky notes and drawing ...

## **Adobe Acrobat Reader: PDF Viewer, Editor & Creator - Apps**

Sometimes a PDF file becomes damaged or contains corrupt data. If you downloaded the PDF from the web or received it in an email, download the PDF again or ask the sender to resend it. Copy the file directly to your hard drive, rather than a thumb (portable) or network drive. Open the new copy on your hard drive and print again.

### **Troubleshoot PDF printing in Acrobat and Reader**

Get started with DocHub for free See why DocHub is the fastest growing PDF editor and document signing platform. Sign in with Google Sign in with Dropbox . or sign in with an email address

### **DocHub**

Please enter an email address Please enter a valid email address ... more exclusives, analysis ... "This is a PDF/direct replica of historic The Mueller Report as released by the ...

### **Mueller report PDF download link: How to read Trump**

Access Google Drive with a free Google account (for personal use) or G Suite account (for business use).

### **Google Drive: Sign-in**

More complaints please! 5 1 Introduction 1. If a member of the public wishes to complain about a service, public he or shehas the right to have their complaint respected, for their concerns to be addressed, and for any wrongdoing to be put right with fair redress and without undue delay. Those delivering the

## **More complaints please! - publications.parliament.uk**

Which is correct: please find the attached file or please find attached the file? ... But among all if talking about much better  $\hat{a} \in \text{cePlease}$ , find the attached file $\hat{a} \in \cdot$  is more effective and maximum utilizable. ... please find the attached file or please find the information?

## **Which is correct: please find the attached file or please**

This Microsoft Save as PDF or XPS Add-in for 2007 Microsoft Office programs supplements and is subject to the license terms for the 2007 Microsoft Office system software. You may not use this supplement if you do not have a license for the software.

## **Download 2007 Microsoft Office Add-in: Microsoft Save as**

Most people wanting to convert a PDF file to some other format are interested in doing that so they can edit the contents of the PDF. Converting a PDF means that it will no longer be a .PDF, and instead will open in a program other than a PDF reader.

## **PDF File (What It Is and How to Open One) - Lifewire**

Make a Printer Friendly & PDF version of any webpage.

## **Print Friendly & PDF**

Copying images or editable text from a PDF file using Acrobat Reader DC on your computer. the copied image can be pasted into another document or image-editing program and then saved. Copy text into a plain-text editor or Microsoft Word document, where it is fully editable.

# **How to Copy Images or Text from a PDF File - lifewire.com**

B) Select Remove PDF/A Information from the list C) Click Analyze and Fix; Using an an Acrobat X Action to Remove PDF/A Information. Acrobat X Actions can automate many tasks such as removing PDF/A information from a document. Just about all of the Preflight functions are available via Actions including the profiles associates with PDF/A.

# **How to Remove PDF/A Information from a file - Adobe Blogs**

How to convert files to PDF online. Updated: 16 April, 2019 Docs.Zone provides a fast and convenient way of converting files to PDF format. This PDF converter saves you the trouble of finding, downloading and installing specialized software on your computer and allows you to access its features from anywhere in the world.

# **PDF Converter ONLINE: Convert Word/Excel/JPG to PDF!**

A blank page in the web browser A red X icon A broken-link indicator, such as a red square, a blue triangle, or a blue circle Error: "The Adobe Acrobat/Reader that is running cannot be used to view PDF files in a web browser. Adobe Acrobat/Reader version 8 or 9 is required. Please exit and try again ...

## **Troubleshoot viewing PDF files on the web - Adobe**

Tap the PDF file to open it. If you've chosen a default app, it will open automatically. If you just installed an app to open PDF files, or you have more than one app installed that can read PDFs, you will be prompted to choose the app you want to use.

### **5 Ways to Open PDF Files - wikiHow**

Edit PDF files with PDFescape - an online, free PDF reader, free PDF editor & free PDF form filler. View PDF documents on the web. Fill out PDF forms quickly without Adobe Acrobat. No watermarks or registration. Completely free.

### **PDFescape - Free PDF Editor & Free PDF Form Filler**

Most PDF editors will also offer one or more ways to electronically sign documents. Mobile support: While deep PDF editing is best done on a desktop, itâ€<sup>™</sup>s nice to be able to review and annotate ...

## **Best PDF editors 2019: Reviewed and rated | PCWorld**

Please wait... If this message is not eventually replaced by the proper contents of the document, your PDF viewer may not be able to display this type of document.

#### **Please wait - USCIS**

Securely edit, fax and sign PDF and Word documents for free. Fill forms. Merge documents and reorder pages. Create templates.

## **DocHub - Edit and Sign PDF Documents - Chrome Web Store**

www.adobe.com

#### **www.adobe.com**

start to drop. Youâ€<sup>™</sup>ll have more energy for the things you want to do. You can expect improvements in your general well being. And you'll finally be able to say,  $\hat{a} \in \text{cel}$  used to suffer from the Disease to Please, but l'm over it now and it feels great!― GB Annie Kaszina Ph.D.is the author of †How To Say "No― And Still Feel Good

## **THE DISEASE TO PLEASE - g Bonkers**

Learn more DOCUMENT CLOUD. The ultimate PDF-fficiency. Use Adobe Acrobat DC to scan, edit, sign, and review documents from anywhere. Explore Acrobat ADOBE STOCK. Stock like only Adobe can. Choose from millions of images, graphics, videos, templates, and 3D assets. With fresh content added daily, you'll always find the perfect one.

## **Adobe: Creative, marketing and document management solutions**

The PDF Reader for the Connected World. Foxit Reader is the PDF Reader which enables you to become part of the connected world. Provide authors with comments on PDF documents, be notified when new PDF document versions become available, discuss interesting topics right in the document, or securely open protected documents.

# **Free PDF Reader & PDF Viewer Download | Foxit Software**

When I attempt to combine PDF files, I get the following message: " Acrobat does not support the conversion of one or more of your files to PDF. Please remove these files or go to settings and choose the PDF Portfolio option." The Portfolio option will not allow me to do what I need to do!

## **When I attempt to combine PDF files, I get the | Adobe**

More than a century and a half later, neurologists be-gan to define it as one of several  $\hat{a} \in \text{cemovement}$ disorders,― characterized by rigidity, slowness of movement, as well as "shaking,― or tremor. ... www.pdf.org (over please) them  $\hat{a} \in \text{ceptedictors}\hat{a} \in \bullet$  misses the point. The evidence is increasing that they are not just advance warn-

## **(over please) www.pdf - f5h3y5n7.stackpathcdn.com**

More Play, Please The Perspective of Kindergarten Teachers on Play in the Classroom  $\hat{a} \in \mathcal{C}$ M•â,¬â€ 'Æ' L"Æ'…†â€ e past decade has seen an increase in research documenting the beneâ€<sub>i</sub>ts of children learning through play. However, the amount of play in American kin-dergarten classes remains on a steady decne.  $\hat{a} \in \mathbb{R}$  is article comp ares the ...

# **More Play, Please The Perspective of Kindergarten Teachers**

Adobe Acrobat Reader is the most reliable, free global standard document management system available. View, edit, sign, and annotate PDF documents by working directly on the text. VIEW PDFs  $\hat{a} \in \alpha$  Quickly open and view PDF documents. • Search, scroll, and zoom in and out. • Choose Single Page or Continuous scroll mode. ANNOTATE PDFs  $\hat{a} \in \mathcal{C}$  Comment on PDFs directly using sticky notes and drawing ...

## **Adobe Acrobat Reader: PDF Viewer, Editor & Creator - Apps**

Create PDF files from scratch, or merge and combine documents. 1,000,000,000 users and counting; And so much more. PhantomPDF is the PDF editor that is Enterprise ready. Create, merge, edit, sign, review and protect your PDF files.

# **Convert PDF to Word - Free Online PDF to Word Converter**

Politeness is More than  $"Please―$  Anne McLellan Howard, Obihiro University of Agriculture and Veterinary Medicine, Japan Level Intermediate Time Two one-hour lessons (for a class of fifty students) Resources Business letters in English and the students' native language, authentic if possible Goal To learn some politeness strategies in English

# **Politeness is More than "Please― - American English**

Xodo PDF Reader is an all-in-one PDF reader and PDF editor  $\hat{a} \in \mathcal{C}$  Free! No ads, no in-app purchases  $\hat{a} \in \mathcal{C}$ Fastest PDF viewing engine and smooth navigation  $\hat{a} \in \mathcal{C}$  Write directly on a PDF, highlight and underline text, and more  $\hat{a}\in\mathcal{C}$  Annotate PDFs with others in real time  $\hat{a}\in\mathcal{C}$  Fill PDF forms and sign documents  $\hat{a}\in\mathcal{C}$  Take notes on blank PDFs  $\hat{a} \in \mathcal{C}$  Complete PDF support and compatible with Adobe Acrobat $\hat{A} \circledR$  and ...

## **Get Xodo PDF Reader & Editor - Microsoft Store**

\* Set page sizes for PDF (Letter, Legal, A4, and more) \* Thumbnail or list view, sort scans by date or title \* Quick search by document title ... If you have any ideas or feature requests for future versions of the app, feel free to let us know. Please reach out to us at tinyscan@appxy.com. Ratings and Reviews. 4.6 out of 5. 17.1K Ratings. 17 ...

# **â€ZScanner++ PDF Document Scan on the App Store**

Download a free trial of PDF Expert - the best PDF software for your Mac. Enjoy advanced reading layouts, powerful PDF editing and classical annotation tools.

# **PDF Editor and Reader for Mac | Free Trial | PDF Expert**

Search all USCIS forms. File your form online for a more convenient and secure experience. For forms available only in paper, select the Form Details button to download the form and instructions.

# **Forms | USCIS**

Find support for your Verizon Wireless service, plan, devices and features, including FAQs, step-by-step instructions, videos and device simulators.

### **Verizon Wireless - Support**

TruthFinder gives you access to details about the people in your life. Access public records, contact information, background checks & more.

## **Background Checks and Public Records Search - Truthfinder**

Portable Document Format (PDF) is the de facto standard for the secure and reliable distribution and exchange of electronic documents and forms around the world. CutePDF Writer is the free version of commercial PDF converter software. CutePDF Writer installs itself as a "printer subsystem".

## **Product :: CutePDF Writer - CutePDF - Convert to PDF for**

Quite frankly, this question probably wins the all time award for the Acrobat forums in terms of the weirdest request! In our previous experience, we've never encountered a website or any service that complained about an uploaded PDF file strictly on be basis of the file being too small in size (in terms of bytes, I assume).. You say that  $\hat{a} \in \text{cethe}$  issue occurs when uploading chokes on a PDF ...

Bridget jones the edge of reason Yandamuriveerendranathnovelsonline Maha quiz book kya aap paanchvi paas se tez hain Diagnostic and interventional radiology a clinical manual Friendship and educational choice peer influence and planning for the future Descargar las olas del destino a sarah lark aventuras La noche de los colibries Innovage telephone user manual 1507102 manual Web design in easy steps 6th edition Troublesome border

Clarityclearyourmindhavemoretimemakebetterdecisionsandachievebiggerresultsjamiesmart Kawasaki vulcan 500 service manual Favicon.ico Carbohydrate chemistry 99 oxford chemistry primers Media criticism journeys in interpretation Fundamentals of geotechnical engineering 3rd edition solutions Environments in a changing world The war puzzle revisited Pdf mythology timeless tales of gods and heroes by edith hamilton New perspectives on microsoft excel 2013 comprehensive Geheimgeschwader kg 200 die wahrheit nach ber 30 jahren Southoftheborderwestofthesunmovie

Theeverythinglearningbrazilianportuguesebookspeakwriteandunderstandportugueseinnotime No thanks i m just looking sales techniques for turning shoppers into buyers Roget s international thesaurus 7th edition The best of lynyrd skynyrd drums drum transcriptions with lyrics How to master the art of listing real estate Kin who count American war heroes encyclopedia of facts on file library of Fred david strategic management 13th edition Manual stiga turbo 510s Rethinking development modernization dependency and post modern politics Artificial intelligence by rich and knight solution free download Emile ajar romain gary momo the life before us Lectionary iii ritual celebrations lectionary iii ritual celebrations masses for various needs and occasions votive masses masses for the dead Harcourt science workbook grade 3 teachers edition Hellenic polytheism household worship volume 1 Shell dep standards free download Introduction to nonlinear chemical dynamics oscillations waves patterns and chaos Schaum series vector analysis solution manual Printable logo quiz and answers Ljubav u doba kokaina Contemporary orthodontics 4th edition Variational analysis and generalized differentiation ii applications Starbucks shift supervisor training manual Encyclopedia of reading rhythms text and workbook for all instruments Blood and iron jon sprunk Rma handbook 6th edition 2005 Operations research applications and algorithms wayne l winston solution manual Mind and body by flanders dunbar in Psychological narrative analysis a professional method to detect deception in Cmrs study guide Q skills for success reading and writing 5 answer key Transport phenomena bird stewart lightfoot solution manual Digital communications fundamentals and applications sklar The shape of beast conversations with arundhati roy Introduction to health physics solution manual 101 things i learned in architecture school The ancient mysteries of melchizedek